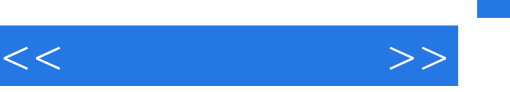

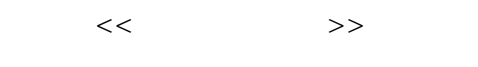

- 13 ISBN 9787514808247
- 10 ISBN 7514808248

出版时间:2012-10

页数:420

字数:210000

extended by PDF and the PDF

http://www.tushu007.com

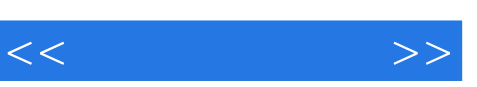

## , tushu007.com

 $\overline{30}$ 

 $\alpha$ 

 $\mu$  , and  $\mu$  , and  $\mu$  , and  $\mu$  , and  $\mu$  , and  $\mu$  , and  $\mu$  , and  $\mu$  , and  $\mu$  , and  $\mu$  , and  $\mu$  , and  $\mu$  , and  $\mu$  , and  $\mu$  , and  $\mu$  , and  $\mu$  , and  $\mu$  , and  $\mu$  , and  $\mu$  , and  $\mu$  , and

, where  $\mu$  is the set of the set of the set of the set of the set of the set of the set of the set of the set of the set of the set of the set of the set of the set of the set of the set of the set of the set of the set

 $\mathcal{O}(\mathcal{O}(\mathcal{O})))))))))))})$ 

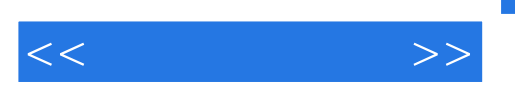

 $\mu$ 

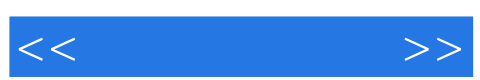

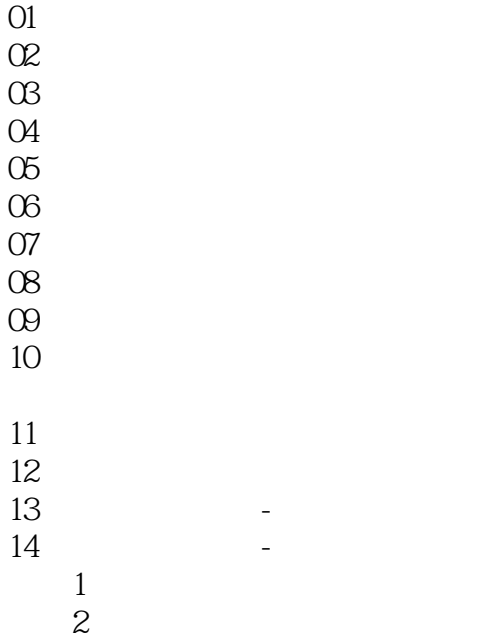

 $<<$   $>>$ 

## , tushu007.com

## $4 - 1$  先用智能画笔作一些图形;计划确定一点作为旋转中心,选择该点后执行菜单命令"变换|指定旋转  $\mathfrak{m}$  $\alpha$  , and  $\beta$  , and  $\beta$  , and  $\frac{a}{2}$  (a) and  $\frac{a}{2}$  (b) and  $\frac{a}{2}$  (c) and  $\frac{a}{2}$  (c) and  $\frac{a}{2}$  $\alpha$ 参数是……"),在随后弹出的对话框中填写旋转角的大小,例如2\*pi/5;如希望有动态旋转过程,  $R$

 $4-2$  $\sim$  3 已知不在一条直线上的3个点,如何作过此3点的圆? 执行菜单命令"作图|文本作图",打开"文本命令作图"对话框,如图4—8。

 $11$ 

 $\mu$  and  $\mu$ 

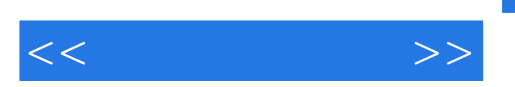

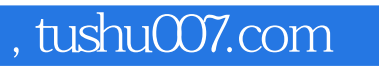

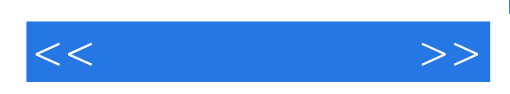

本站所提供下载的PDF图书仅提供预览和简介,请支持正版图书。

更多资源请访问:http://www.tushu007.com